## Visões

Prof. Alexandre Tagliari Lazzaretti lazzaretti10@gmail.com

### Visões

- Visão
	- tabela derivada a partir das tabelas do BD - tabela virtual (por *default*)
		- · isto é transparente para usuários e aplicações
			- visões são manipuladas como tabelas normais do BD
- Visões fazem parte dos esquemas externos da arquitetura de um SGBD

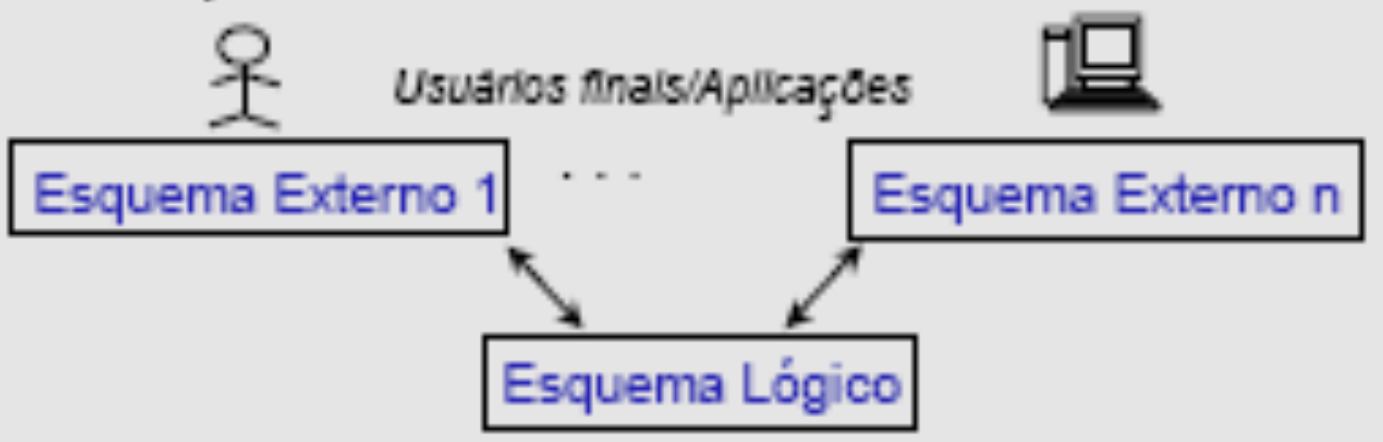

## Definição de Visões

- Exemplo
	- o setor de câncer do hospital lida apenas com dados de pacientes que têm esta doença
- Definição em SQL

create view PacCâncer (código, paciente, idade) as select codp, nome, idade from Pacientes tabela base where problema = 'câncer':

## Operações DML sobre Visões

- São executadas na(s) tabela(s) base
- Exemplos

select<sup>\*</sup> from PacCâncer where paciente like 'J%';

update PacCâncer set idade = idade + 1 where  $c$ ódigo = 1:

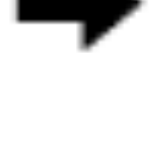

```
select codp, nome, idade
from Pacientes
where problema = 'câncer'
and nomep like 'J%';
```
update Pacientes set idade = idade + 1 where problema = 'câncer' and  $\text{code} = 1$ ;

- Considerações
	- toda visão é passível de consulta
	- nem toda a visão é passível de atualização

∙ Situação 1

create view DadosMed as select codm, nome, RG, especialidade from Médicos:

create view Horários as select data, hora from Consultas:

→ I / A / E nas visões DadosMed e Horários?

∙ Situação 2

create view ConsultasMed (código, nroConsultas) as select codm, count(") from Consultas group by codm;

- —→ inclusão/alteração de dados em ConsultasMed?
- Conclusão 2
	- uma visão atualizável deve conter atributos que tenham correspondência direta com atributos da tabela base
		- mapeamento 1-1 entre atributo da visão e atributo da tabela base

- ∙ Situação 3
	- supor que a chave primária na tabela Consultas é (codm, codp, data, hora)

create view ConsultasMP (codigoM, especialidade, codigoP, data) as select Médicos.codm, especialidade, codp, data from Médicos join Consultas on Médicos.codm = Consultas.codm;

▪ Situação 3

create view ConsultasMP (codigoM, especialidade, codigoP, data) as select Médicos.codm, especialidade, codp, data from Médicos join Consultas on Médicos.codm = Consultas.codm;

- Conclusão 3
	- uma visão atualizável deve ser derivada de apenas uma tabela base
		- · garantia de um mapeamento sempre 1-1 entre uma tupla da visão e uma tupla do BD

• Atributo definido no predicado da visão não é um atributo da visão

> create view PacCâncer (código, paciente, idade) as select codp, nome, idade from Pacientes where problema = câncer';

- tuplas incluídas em PacCâncer não serão vistas por ela!
	- · solução: trigger que seta problema = "câncer"

• Atributo definido no predicado da visão é um atributo da visão

> create view MédicosJovens as select codigo, nome, especialidade, idade from Médicos where idade  $<$  35; [ with check option; ]

- cláusula with check option
	- controle de valores válidos para os atributos da visão que fazem parte do seu predicado
		- Inclusão ou alteração em MédicosJovens
			- » apenas idades < 35 serão permitidas!

#### Uso de Visões

- Vantagens
	- independência lógica dos dados
		- · cada usuário ou aplicação "enxerga" a porção do BD que deseja
	- segurança de acesso
		- · cada usuário ou aplicação "enxerga" a porção do BD que tem permissão
- $\bullet\,$  Problemática de visões atualizáveis
	- limita o uso de visões
	- tema de pesquisa na área de BD

### Sintaxe visões

### CREATE [OR REPLACE] VIEW NOME\_VIEW (COLUNAS) AS consulta

Exemplo: Mostras as pessoas físicas cadastradas

CREATE VIEW FISICAS (CODIGO, NOME, TELEFONE) AS SELECT COD\_CLI, NOME\_CLI, TEL\_CLI FROM CLIENTES WHERE FIS\_JUR='F'